Adobe Photoshop 6.0

- 13 ISBN 9787980044545
- 10 ISBN 7980044541

出版时间:2001-01

页数:463

 $\mathcal{L}$ 

版权说明:本站所提供下载的PDF图书仅提供预览和简介以及在线试读,请支持正版图书。

#### www.tushu111.com

Photoshop 6. 0<br>  $12$  Photoshop6. 0

ImageReady

Photoshop

Photoshop 6.0 1 1Photoshop 6<sup>0</sup> 0 1  $2$ Photoshop 6 0  $l$   $2$   $1$  File l.  $2.2$  Edit 1  $2 \,$  3 Image 1 2  $4$  Layer 1 2 5 Select 1 2 6 Filter 1 2 7 View 1 2 8 Window 1 2 9 Help l.3 Photoshop 6.0 1 3 l 1.3.2 1.3.3  $1 \t3 \t4$ l 3 5 1 3 6  $l.3.7$ 1 3 8 l. 3.9  $1.3.10$ 1 4 Photoshop 6 0 l 4 1Navigator Info 1.4. 2Color Swatches Styles 1.4. 3Layers Channels Paths History Actions 1 5 Adobe Photoshop l. 5. 1Photoshop 6. 0 1.5.2 Adobe Online l. 6Photoshop6 0 PhotOShop6 0 2 IAdobePhotoshop 2 2 Photoshop  $2 \t2 \t1$ 2 2 2 2.2.3 2 2 4 2 3 Photoshop 2.3 1Photoshop 2 3 2 2.3.3滤镜特效与动作的播放 2 3 4 2 3 5 2 4Photoshop  $2.4<sub>1</sub>$ 

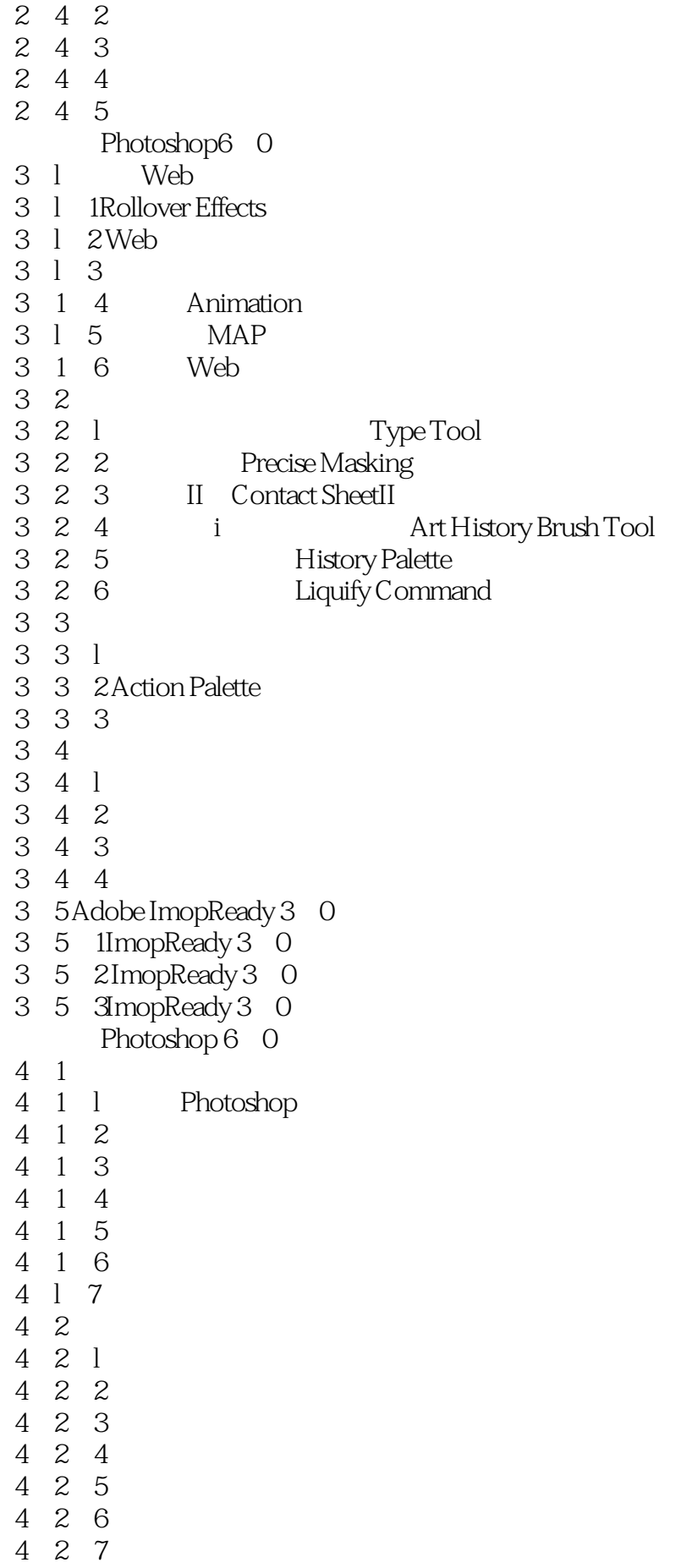

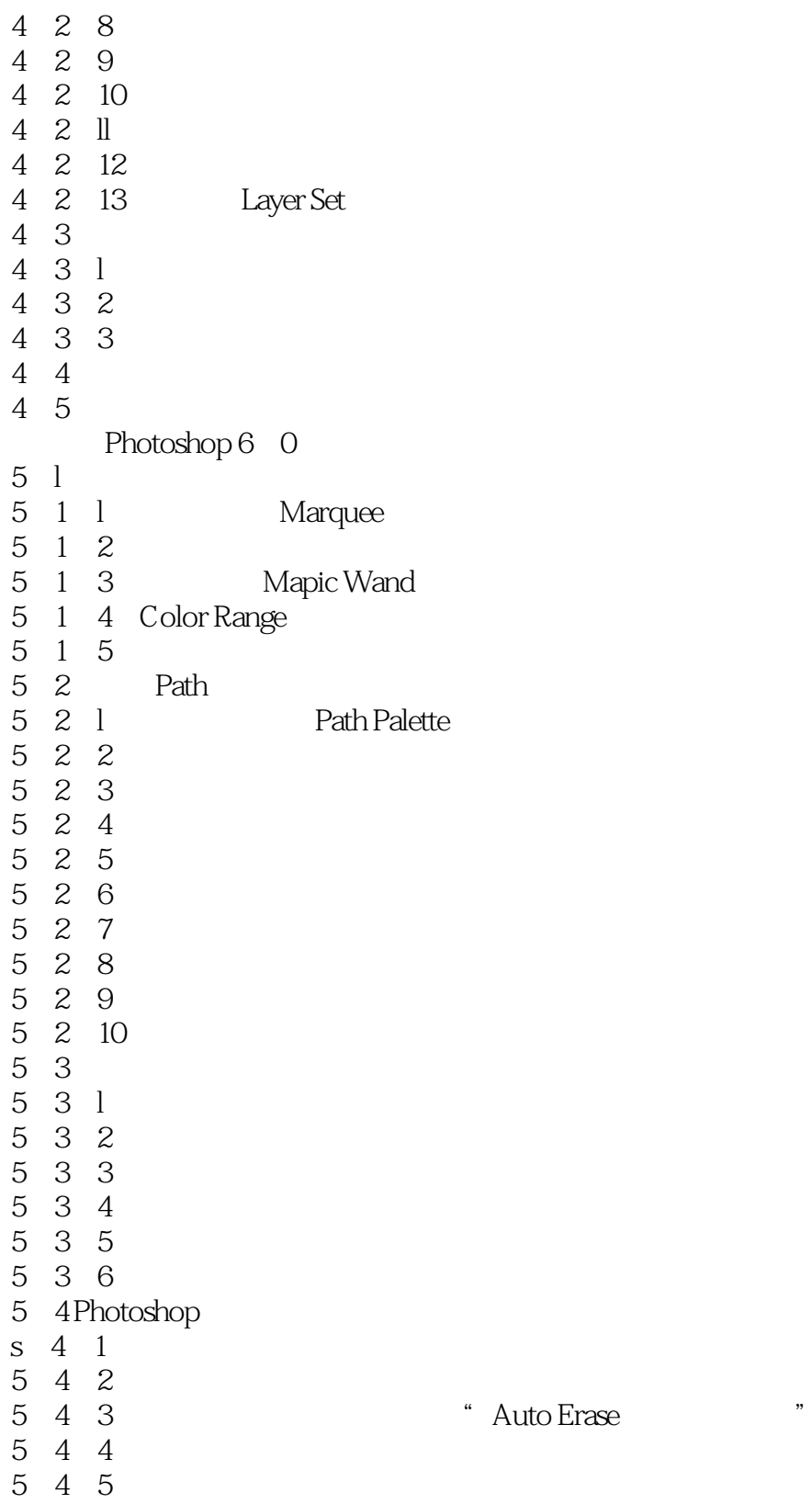

本站所提供下载的PDF图书仅提供预览和简介,请支持正版图书。

:www.tushu111.com